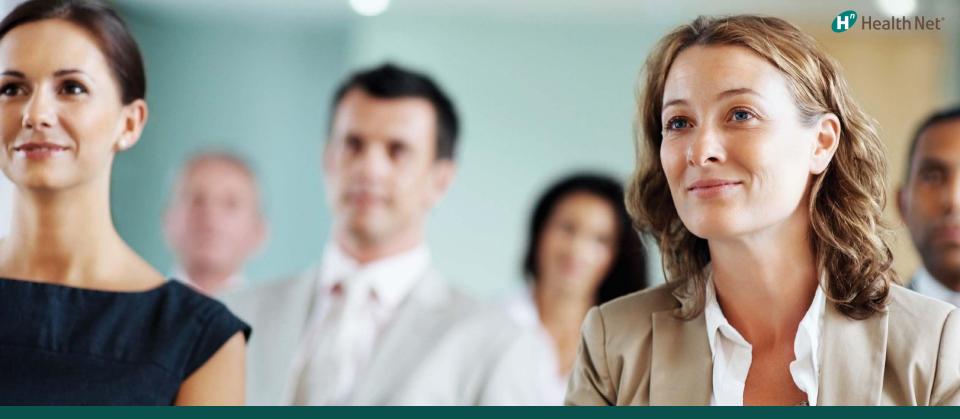

# UC PostDoctoral Scholars Health Net Dental Cost Calculator

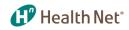

## **Website Highlights**

### www.yourdentalplan.com/healthnet

- \* Website available in Spanish
- Print and order Dental ID Cards
- View benefits and claims history/accumulator based on member's dental product
- View and print Explanation of Benefits (EOBs)
- ✤ Dental Cost Calculator
- Dentist search includes Google Map
- Ability to select new general dentist
- ✤ Submit grievance online
- \* Go Green capability for EOB availability, email alerts
- Frequently Asked Questions
- Dental education and oral quizzes

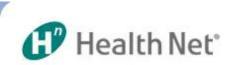

#### Account Settings i B Print i B Help i B Contact Us i B Feedback i B Sign Out En Español

| Home                  | Claims & Accounts                                                      | Dentist & Practice | Benefits & Coverage | Health & Wellness | 8                      |                                       |
|-----------------------|------------------------------------------------------------------------|--------------------|---------------------|-------------------|------------------------|---------------------------------------|
| Hello.                | Filippo                                                                |                    |                     | w                 | hat would you like to  | o do today?                           |
|                       | age: Active 04/25/16<br>More Details                                   | 1                  | <u> </u>            |                   | Manage My              | Print an ID Card                      |
| Dentist<br>Name:      | Ebi Nikjoo                                                             | (B                 | - A                 |                   | V Claims               | Dental Cost Calculator                |
| Dental Pla<br>Name:   | an Health Net of CA<br>Custom HN Valu<br>DHMO 115 (UC<br>Post) Plan C0 |                    | *                   | 7                 | Look up My<br>Benefits | Information Center                    |
| Group/Ac<br>Member II | ct#: 582974<br>D:                                                      |                    | S-CO                |                   | Find a Dentist         | UCPD member can<br>access dental cost |
|                       | Details                                                                | -6                 |                     | -                 |                        | calculator after log in               |
|                       |                                                                        |                    | Har                 |                   |                        |                                       |

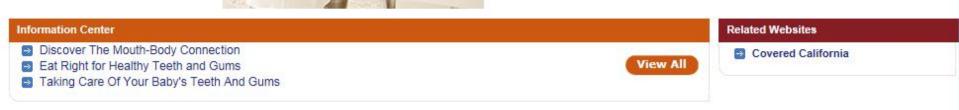

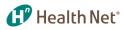

En Español

### **Dental Cost Calculator – Step 1 Select Procedure**

### Health Net

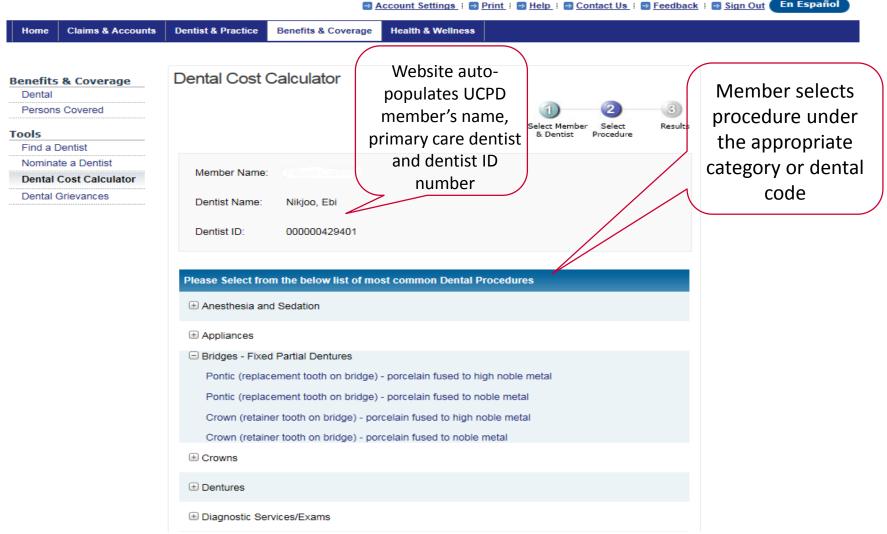

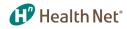

#### **Dental Cost Calculator – Step 1 Select Procedure**

| ease Select from the below list of most common Dental Procedures |                                      |
|------------------------------------------------------------------|--------------------------------------|
| Anesthesia and Sedation                                          |                                      |
| Appliances                                                       |                                      |
| Bridges - Fixed Partial Dentures                                 |                                      |
| Crowns                                                           |                                      |
| Dentures                                                         |                                      |
| Diagnostic Services/Exams                                        |                                      |
| Emergency Treatment                                              |                                      |
| Endodontics - Treatment of Pulp                                  |                                      |
| Fillings                                                         | Member may                           |
| Oral Surgery                                                     | enter dental                         |
| Orthodontics                                                     | procedure code (if known) instead of |
| Periodontics - Treatment of Gums                                 | procedure                            |
| Preventive Services                                              | description                          |
| ull List of Dental Codes                                         |                                      |
| nter Dental Code: Submit                                         |                                      |

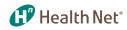

### **Dental Cost Calculator**

| Home Claims & Accounts                                                                       | Dentist & Practice Benefits & Covera                                                                                      | © <u>Account Settings</u> :                                                | <u>:k</u> : ⊇ <u>Sign Out</u> En Español                                       |
|----------------------------------------------------------------------------------------------|----------------------------------------------------------------------------------------------------|----------------------------------------------------------------------------|--------------------------------------------------------------------------------|
| Benefits & Coverage<br>Dental<br>Persons Covered                                             | Dental Cost Calculator                                                                                                    | 1) 2) 3<br>Select Member Select Results<br>& Dentist Procedure             | Cost Calculator displays the                                                   |
| Tools<br>Find a Dentist<br>Nominate a Dentist<br>Dental Cost Calculator<br>Dental Grievances | Member Name:<br>Dentist Name:                                                                                             | Nikjoo, Ebi                                                                | <ul><li>following:</li><li>member's primary care</li></ul>                     |
|                                                                                              | Dentist ID:<br>Dental Procedure Code<br>Dental Procedure Description                                                      | 000000429401<br>D2393<br>Resin-based composite - three surfaces, posterior | <ul><li>dentist</li><li>procedure code</li><li>procedure description</li></ul> |
|                                                                                              | Copay<br>Plan Year Beginning                                                                                              | \$80.00<br>January 1                                                       | <ul><li> copay</li><li> frequency &amp; age</li></ul>                          |
|                                                                                              | Frequency Limitations Age Limitations                                                                                     | None                                                                       | <ul> <li>limitations (if any)</li> <li>Note: there are no</li> </ul>           |
| Member may search for<br>another procedure                                                   | Waiting Period  Start Over Search for another Provider Search for another Dental Procedure ( Review Benefit Plan Coverage | No                                                                         | waiting periods for any<br>services covered under<br>the plan                  |

### **Dental Cost Calculator**

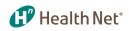

|                                                  |                                 | <u>Account Settings</u> i     | Print : B Help : Contact Us : Feedback                   | i                         |
|--------------------------------------------------|---------------------------------|-------------------------------|----------------------------------------------------------|---------------------------|
| Home Claims & Accounts                           | Dentist & Practice Benefits     | & Coverage Health & Wellness  |                                                          |                           |
| Benefits & Coverage<br>Dental<br>Persons Covered | Dental Cost Calcula             | ator                          | 3<br>Select Member Select Results<br>& Dentist Procedure | Cost calculator display f |
| Tools<br>Find a Dentist                          | Member Name:                    |                               |                                                          | cleaning                  |
| Nominate a Dentist Dental Cost Calculator        | Dentist Name:                   | Nikjoo, Ebi                   |                                                          |                           |
| Dental Grievances                                | Dentist ID:                     | 000000429401                  |                                                          |                           |
|                                                  | Dental Procedure Code           | D1110                         |                                                          |                           |
|                                                  | Dental Procedure<br>Description | Prophylaxis - adult           |                                                          |                           |
|                                                  | Сорау                           | \$0.00                        |                                                          |                           |
|                                                  | Plan Year Beginning             | January 1                     |                                                          |                           |
|                                                  | Frequency Limitations           | 1 procedure/s allowed every 6 | Floating Month/s for procedure/s D1110                   |                           |
|                                                  | Age Limitations                 | 13 and over                   |                                                          |                           |
|                                                  | Waiting Period                  | No                            |                                                          |                           |

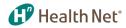

|                                             | Account Settings   D Print   Help   Contact Us   S Feedback   Sign Out En Español                                                                                        |                             |                     |                       |                          |                                  |  |
|---------------------------------------------|----------------------------------------------------------------------------------------------------|-----------------------------|---------------------|-----------------------|--------------------------|----------------------------------|--|
| Home Claims & Accounts                      | Dentist & Practice Benefits & Cov                                                                                                    | erage Health & Well         | ness                |                       |                          |                                  |  |
| Benefits & Coverage<br>Dental               | Your Dental Benefit Su                                                                                                    | mmary                       |                     |                       |                          | Member may also see              |  |
| Persons Covered                             | Select a member and plan year to display benefits summary Member Plan Year                                                                                               |                             |                     |                       | complete list of covered |                                  |  |
| Find a Dentist<br>Nominate a Dentist        |                                                                                                    | ~                           | 2016 ~              | Disp                  | lay                      | services and                     |  |
| Dental Cost Calculator<br>Dental Grievances | Dental Service Definitions These documents are in PDF format. You must have <u>Adobe Reader</u> <sup>®</sup> S <sup>•</sup> (version 6.0 or higher) to view these files. |                             |                     |                       |                          | copayments on the dental website |  |
|                                             | Dental Services                                                                                                    | Sample<br>Procedure<br>Code | Member<br>Copayment | Deductible<br>Applies | Waiting<br>Period        |                                  |  |
|                                             | Preventative<br>Routine Adult Cleaning                                                                                                    | D1110                       | \$0.00              | No                    | No                       |                                  |  |

\$0.00

\$5.00

\$20.00

\$20.00

\$0.00

\$0.00

\$20.00

\$0.00

\$115.00

No

No

No

No

No

No

No

No

No

No

No

No

No

No

No

No

No

No

D1208

D1351

D1520

D0431

D0120

D0274

D0431

D2150

D2752

Child Flouride Treatments

X-rays Full mouth Series

Bitewing X Ray Series of 4

Minor Restorative Silver Filling- Two Surfaces

Major Restorative Individual Crowns

Endodontics

Space Maintainers

Sealants

Diagnostic Routine Exam

Removable Oral Cancer Screening